## **REISEKOSTENRECHNUNG SCHULFAHRTEN**

503\_001 07.2017

Zutreffendes bitte ankreuzen  $\boxtimes$  oder ausfüllen (außer rote Felder) 1

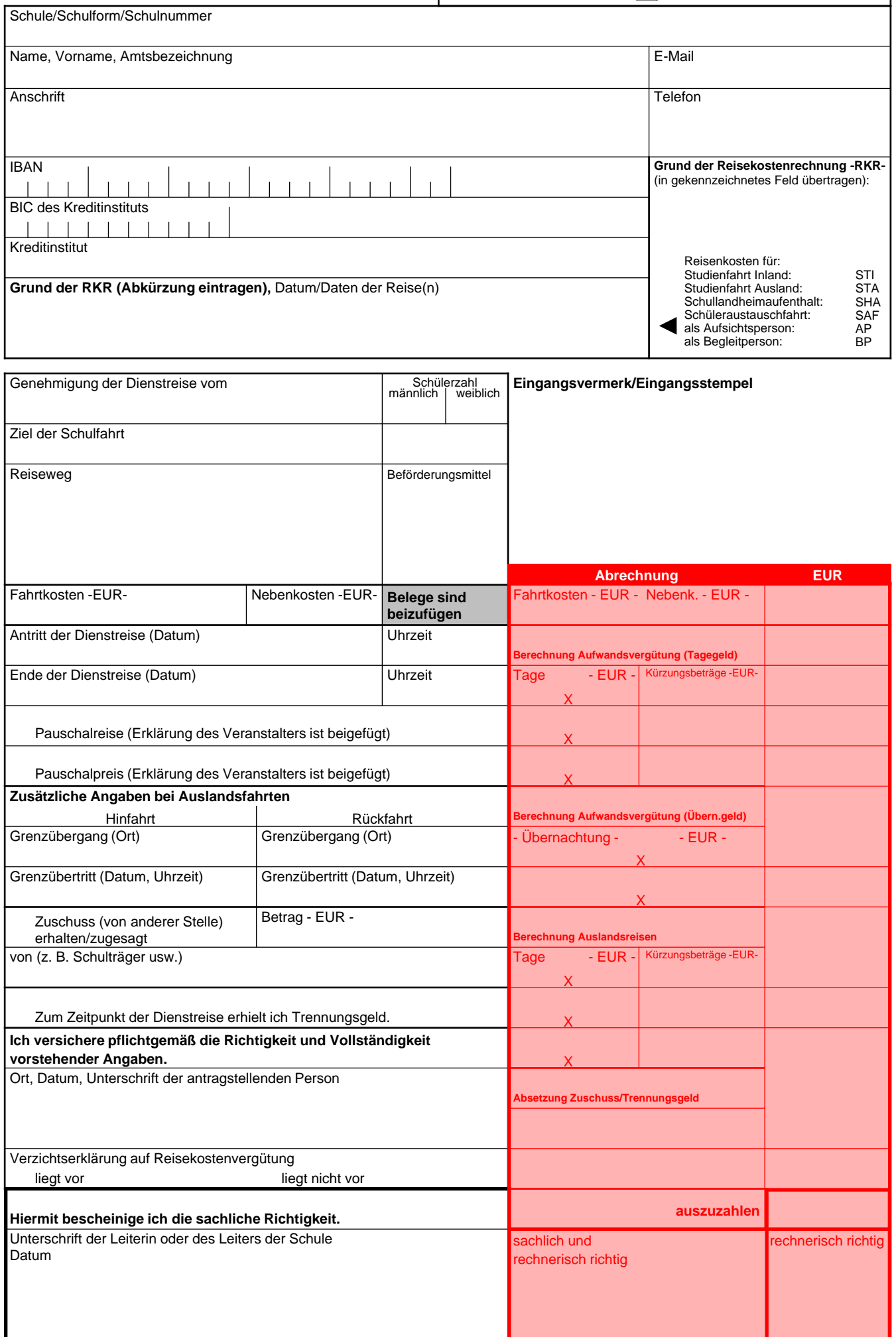